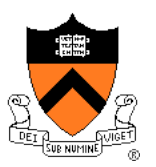

# **Passive Dynamics and Particle Systems**

COS 426

# **Computer Animation**

- Animation
	- Make objects change over time according to scripted actions

- Simulation / dynamics
	- Predict how objects change over time according to physical laws

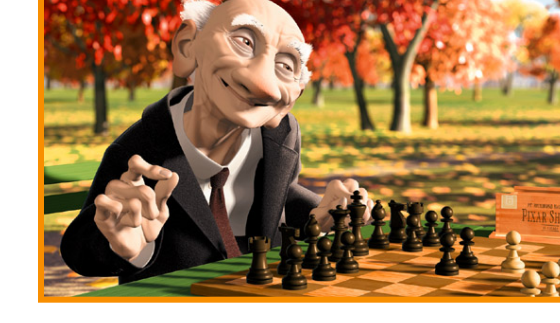

Pixar

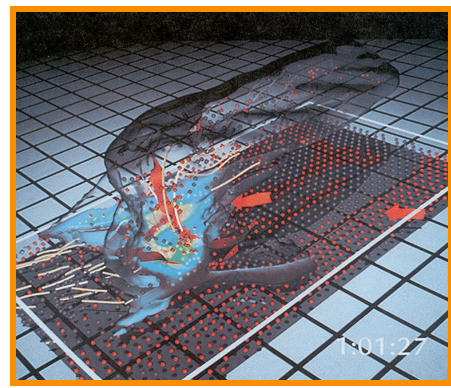

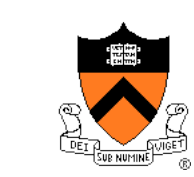

University of Illinois

#### **Dynamics**

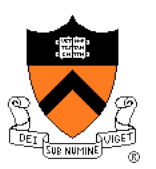

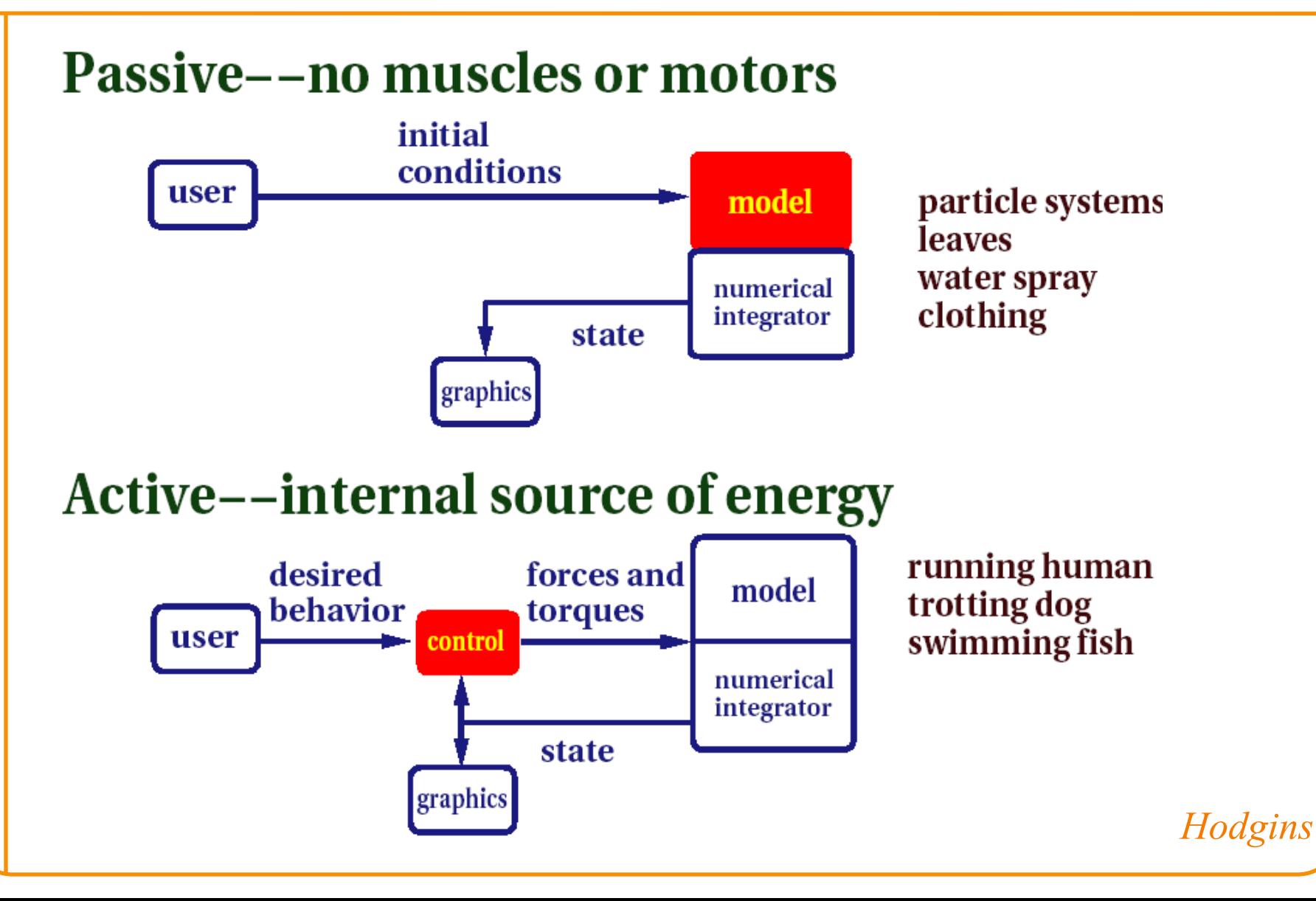

#### **Passive Dynamics**

- No muscles or motors
	- Smoke
	- Water
	- Cloth
	- Fire
	- Fireworks
	- Dice

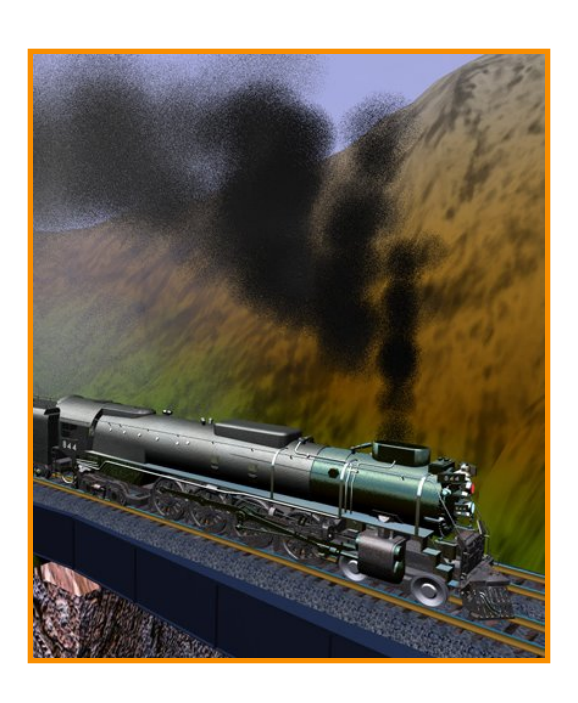

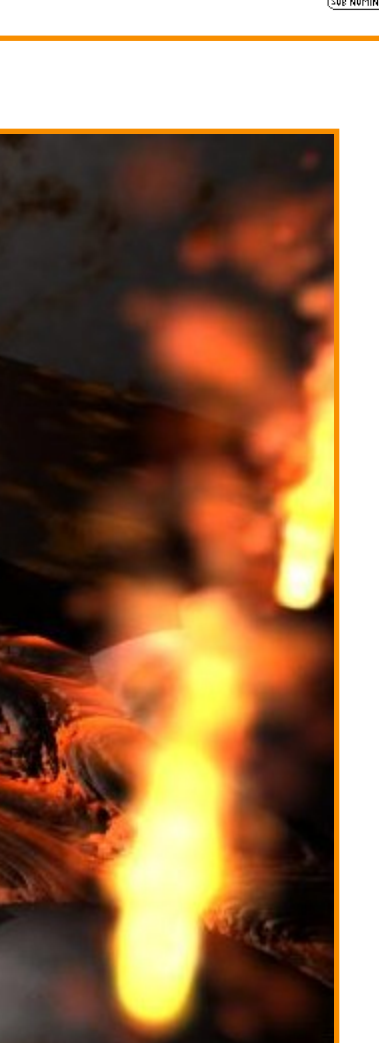

McAllister

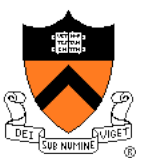

## **Passive Dynamics**

- Physical laws
	- Newton's laws
	- Hooke's law
	- Etc.
- Physical phenomena
	- Gravity
	- Momentum
	- Friction
	- Collisions
	- Elasticity
	- Fracture

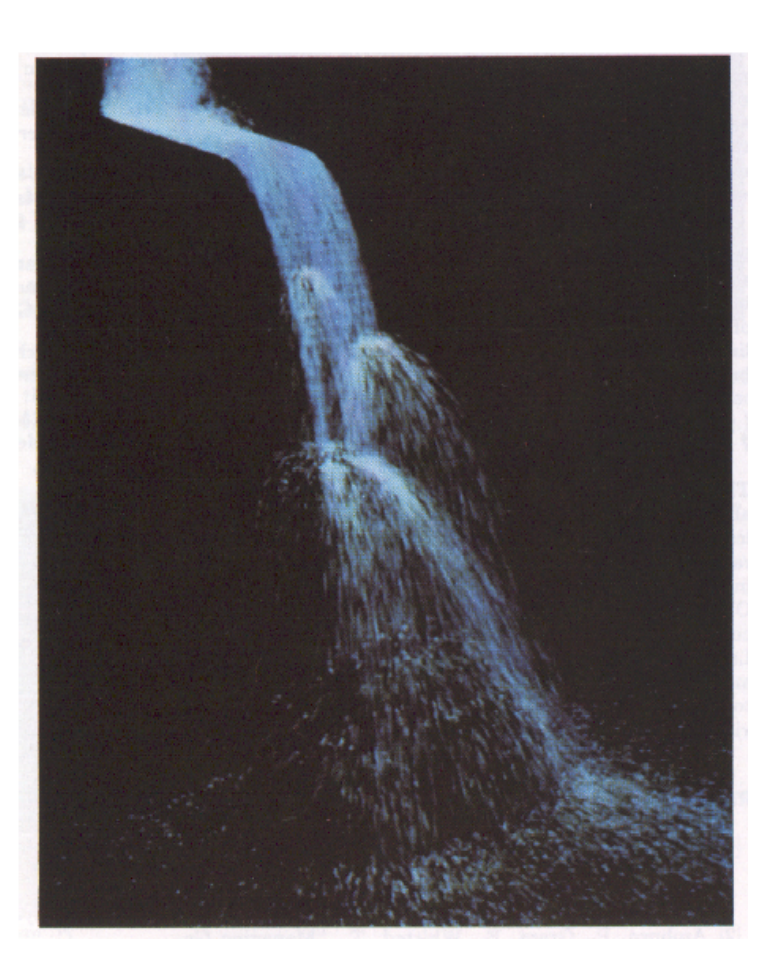

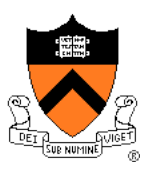

McAllister

# **Particle Systems**

- A particle is a point mass
	- Position
	- Velocity
	- Mass
	- Drag
	- Elasticity
	- Lifetime
	- Color
- Use lots of particles to model complex phenomena
	- Keep array of particles
	- Newton's laws

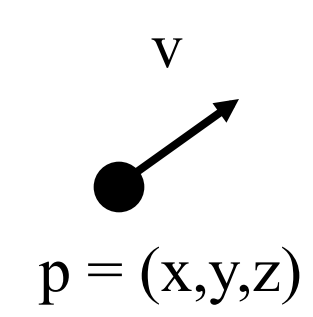

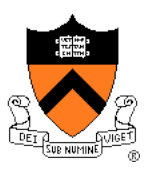

# **Particle Systems**

- For each frame:
	- For each simulation step (Δt)
		- **Create new particles and assign attributes**
		- Update particles based on attributes and physics
		- Delete any expired particles
	- Render particles

- Where to create particles?
	- Predefined source
	- Where particle density is low
	- Surface of shape
	-

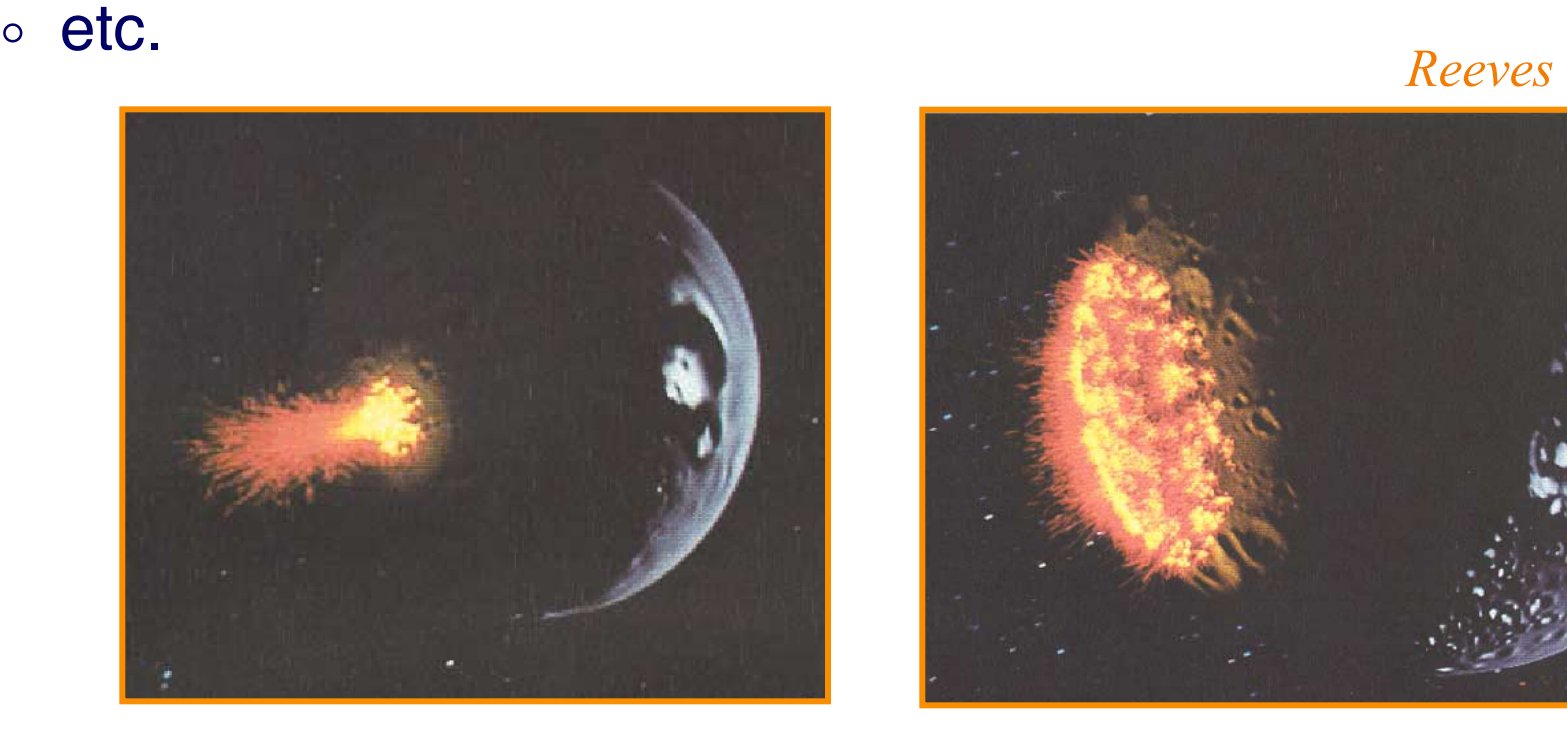

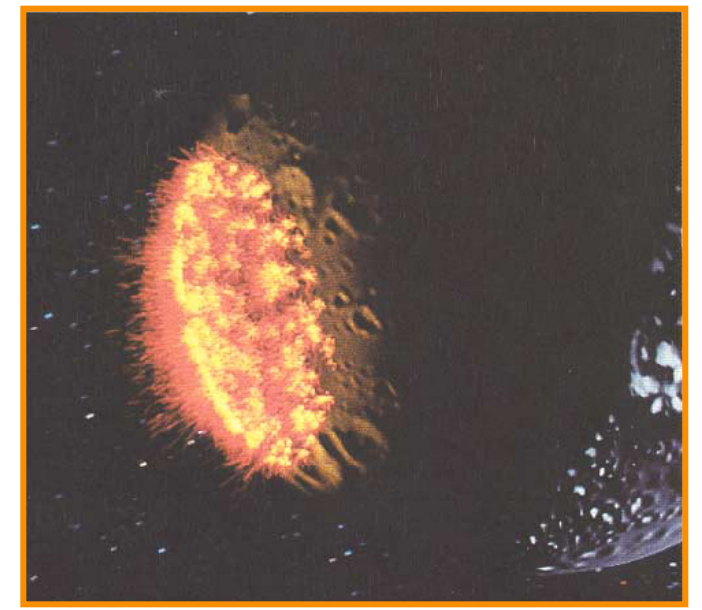

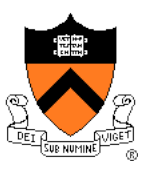

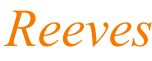

#### McAllister

# **Creating Particles**

- Example: particles emanating from shape
	- Line
	- Box
	- **Circle**
	- **Sphere**
	- Cylinder
	- Cone
	- Mesh

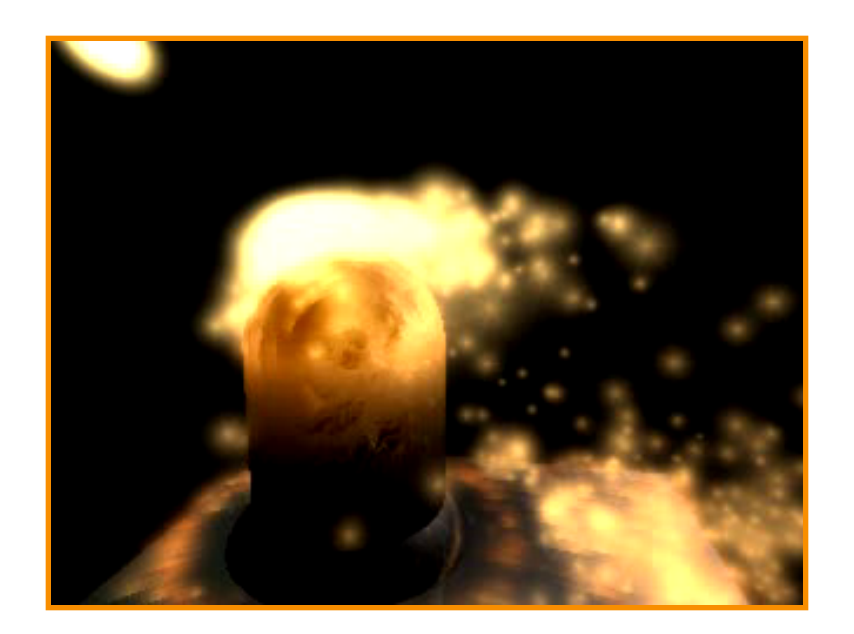

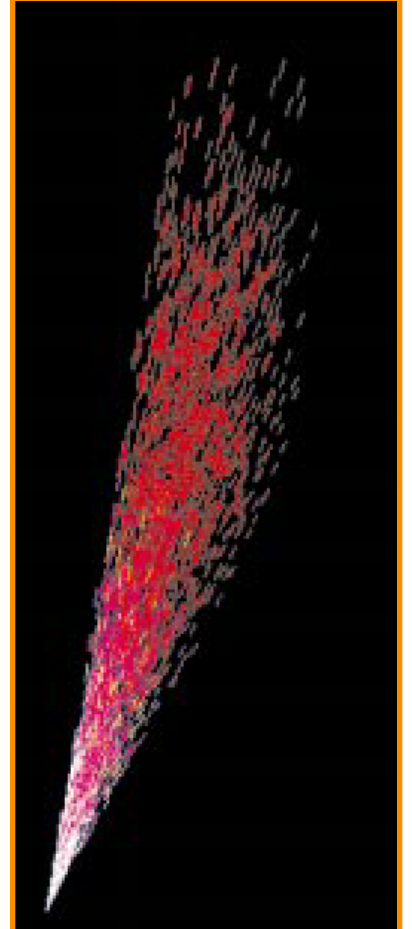

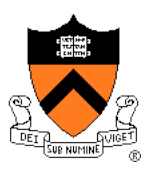

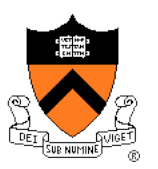

• Example: particles emanating from sphere

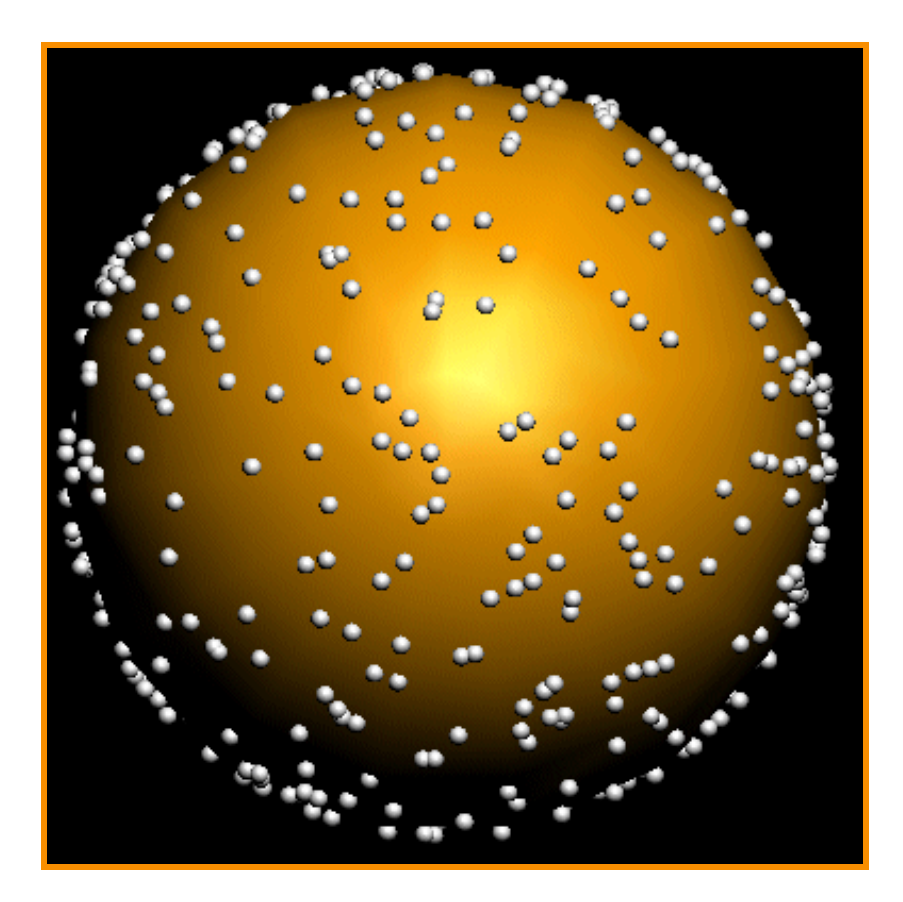

nigels.com

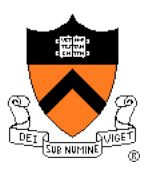

• Example: particles emanating from sphere

Selecting random position on surface of sphere

1. 
$$
z =
$$
 random [-r, r]  
\n2. phi = random [0, 2 $\pi$ )  
\n3. d = sqrt(r<sup>2</sup> - z<sup>2</sup>)  
\n4. px = cx + d \* cos(phi)  
\n5. py = cy + d \* sin(phi)  
\n6. pz = cz + z  
\n7

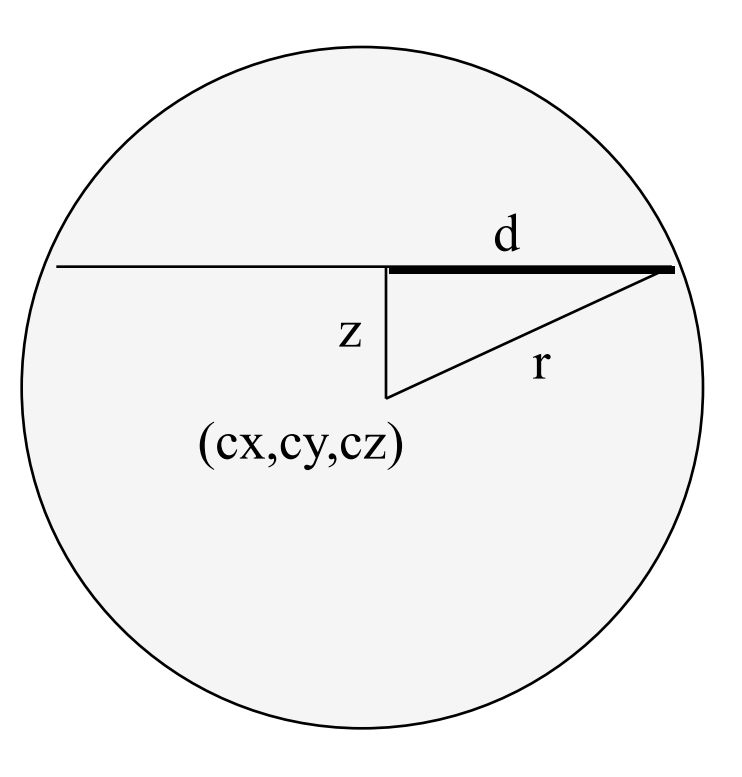

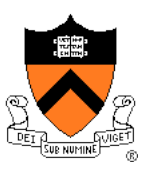

• Example: particles emanating from sphere

Selecting random direction within angle cutoff of normal

- 1.  $N =$  surface normal
- 2.  $A =$ any vector on tangent plane
- 3. t1 = random  $[0, 2\pi)$
- 3. t2 = random  $[0, \sin(\text{angle cutoff}))$
- 4.  $V =$  rotate A around N by t1
- 5. V = rotate V around VxN by  $a\cos(t2)$

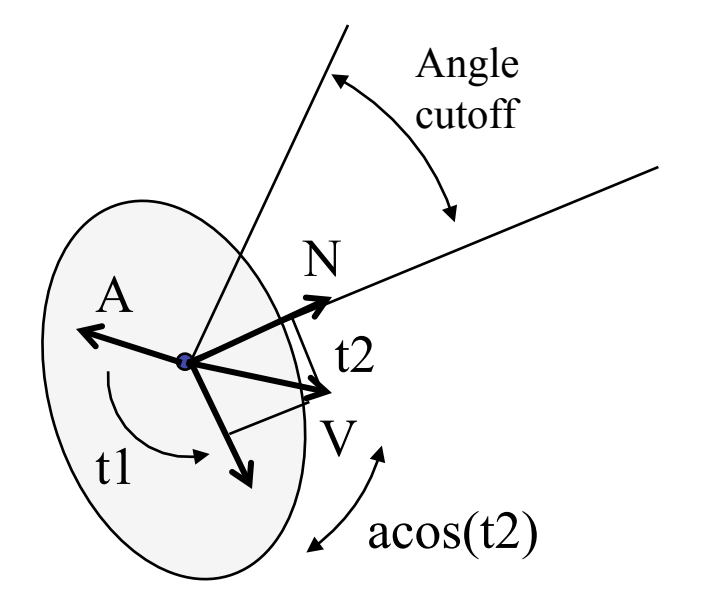

# **Particle Systems**

- For each frame:
	- For each simulation step (Δt)
		- Create new particles and assign attributes
		- **Update particles based on attributes and physics**
		- Delete any expired particles
	- Render particles

# **Equations of Motion**

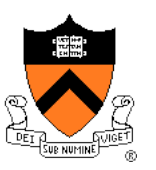

- Newton's Law for a point mass  $\circ$  f = ma
- Computing particle motion requires solving second-order differential equation

$$
\ddot{x} = \frac{f(x, \dot{x}, t)}{m}
$$

• Add variable v to form coupled first-order differential equations: "state-space form"

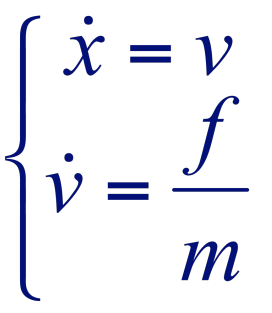

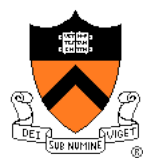

- Initial value problem
	- $\circ$  Know x(0), v(0)
	- Can compute force (and therefore acceleration) for any position / velocity / time
	- $\circ$  Compute  $x(t)$  by forward integration

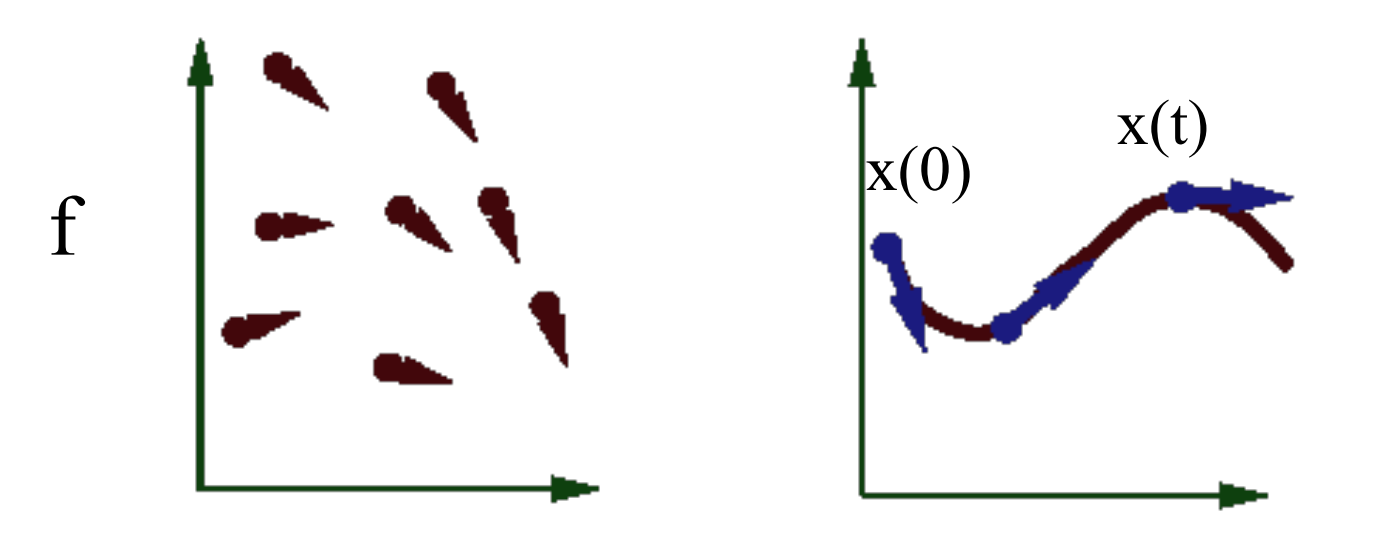

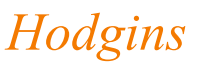

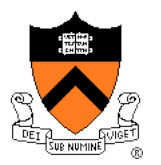

- Forward (explicit) Euler integration  $\circ$  x(t+ $\Delta t$ )  $\leftarrow$  x(t) +  $\Delta t$  v(t)
	- $\circ$  v(t+Δt) ← v(t) + Δt f(x(t), v(t), t) / m

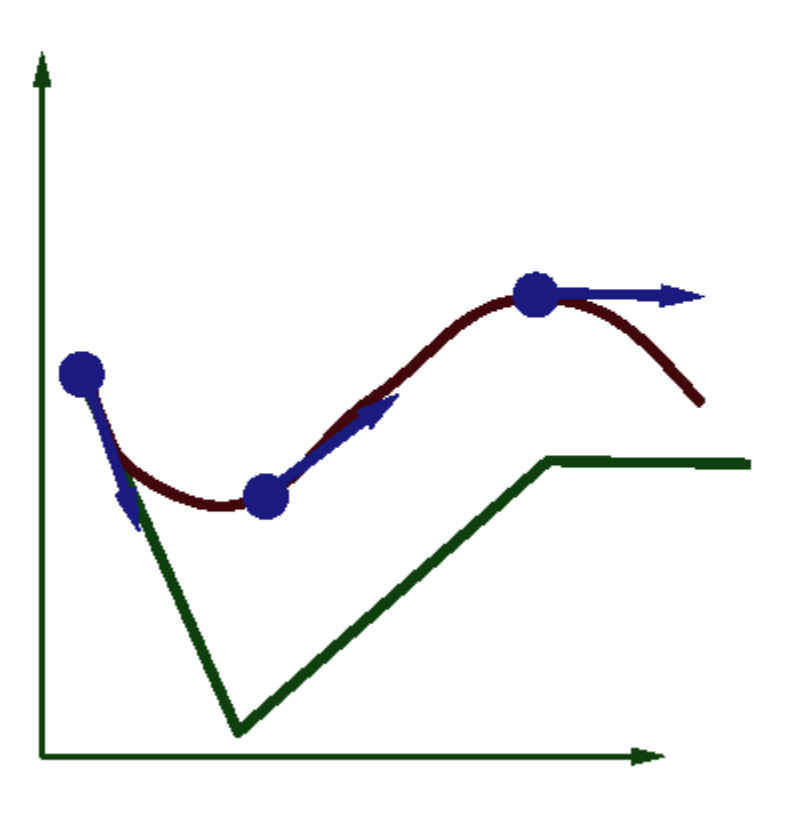

*Hodgins*

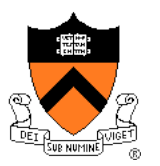

- Forward (explicit) Euler integration  $\circ$  x(t+ $\Delta t$ )  $\leftarrow$  x(t) +  $\Delta t$  v(t)
	- $\circ$  v(t+Δt) ← v(t) + Δt f(x(t), v(t), t) / m
- Problem:
	- Accuracy decreases as Δt gets bigger

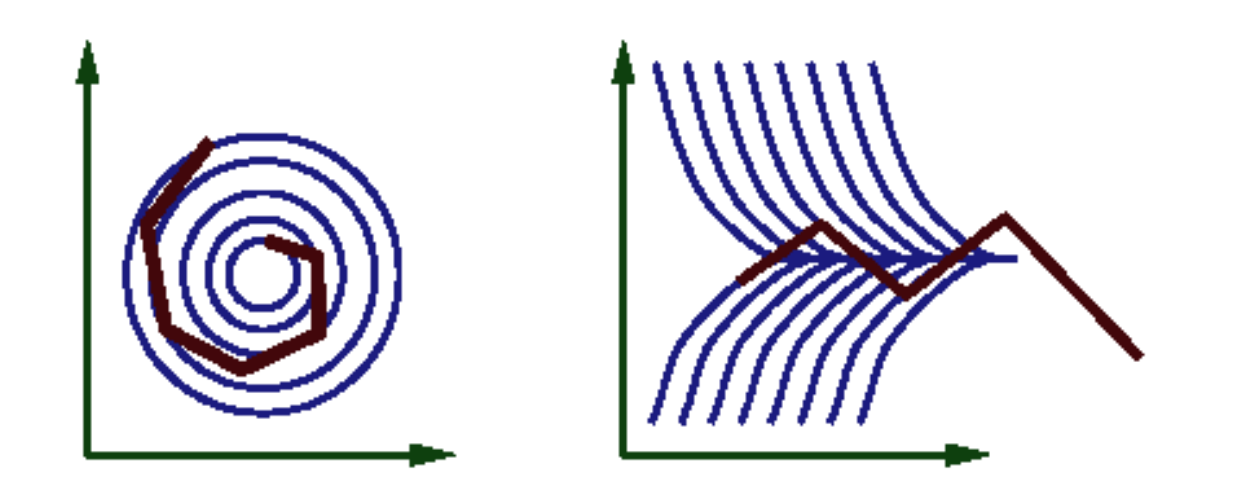

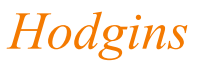

- Midpoint method (2<sup>nd</sup>-order Runge-Kutta)
	- 1. Compute an Euler step
	- 2. Evaluate f at the midpoint of Euler step
	- 3. Compute new position / velocity using midpoint velocity / acceleration
		- $\circ$  x<sub>mid</sub>  $\leftarrow$  x(t) +  $\Delta t / 2 * v(t)$
		- $\circ$  v<sub>mid</sub> ← v(t) +  $\Delta t$  / 2 <sup>\*</sup> f(x(t), v(t), t) / m
		- $\circ$  x(t+ $\Delta t$ )  $\leftarrow$  x(t) +  $\Delta t$  v<sub>mid</sub>
		- $\circ$  v(t+Δt) ← v(t) + Δt f( $x_{mid}$ , v<sub>mid</sub>, t) / m

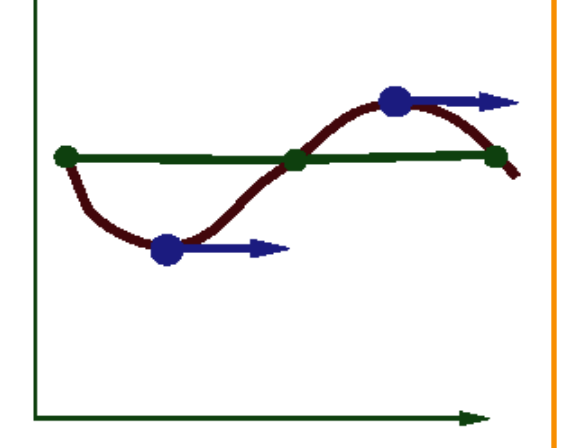

*Hodgins*

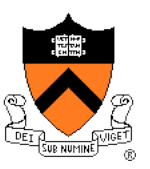

- Adaptive step size
	- Repeat until error is below threshold
		- 1. Compute  $x_h$  by taking one step of size h
		- 2. Compute  $x_{h/2}$  by taking 2 steps of size h / 2
		- 3. Compute error  $= |x_h x_{h/2}|$
		- 4. If (error < threshold) break
		- 5. Else, reduce step size and try again

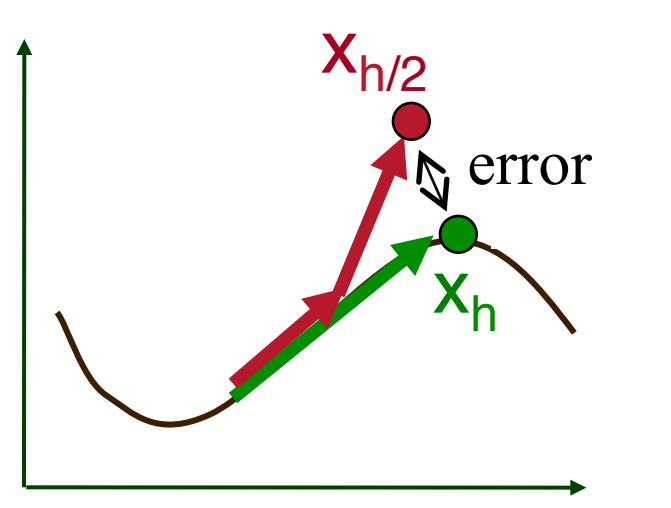

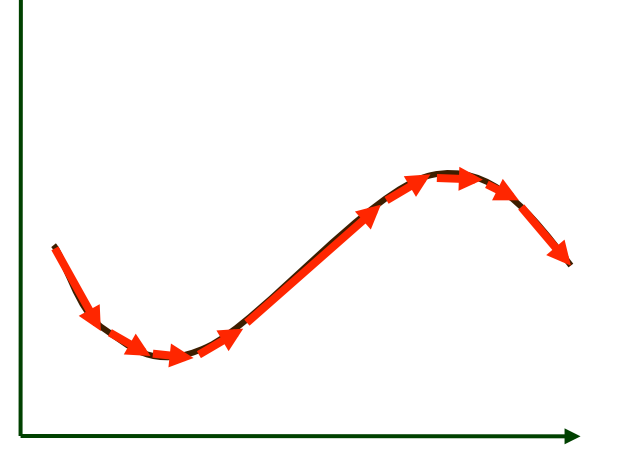

- Force fields
	- Gravity, wind, pressure
- Viscosity/damping
	- Drag, friction
- Collisions
	- Static objects in scene
	- Other particles
- Attraction and repulsion
	- Springs between neighboring particles (mesh)
	- Gravitational pull, charge

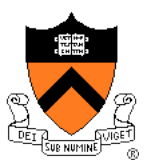

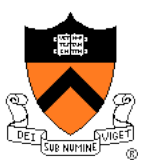

- **Gravity** 
	- Force due to gravitational pull (of earth)
	- $g =$  acceleration due to gravity (m/s<sup>2</sup>)

$$
f_g = mg \qquad \int g = (0, -9.80665, 0)
$$

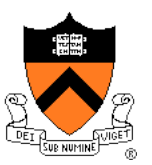

• Drag

- Force due to resistance of medium
- $k_{drag}$  = drag coefficient (kg/s)

$$
f_d = -k_{drag}v
$$

$$
\frac{1}{\sqrt{1-\frac{1}{2}}}
$$

 $\circ$  Air resistance sometimes taken as proportional to  $v^2$ 

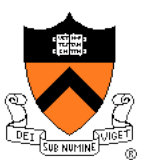

• Sinks

Force due to attractor in scene

$$
f_s = \frac{\text{intensity}}{ca + la \cdot d + qa \cdot d^2}
$$

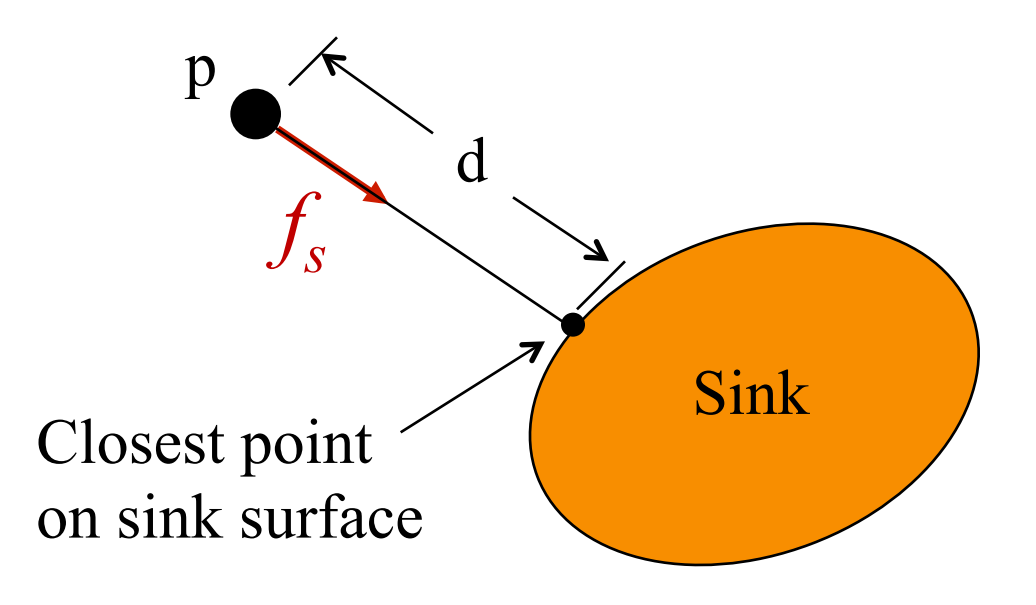

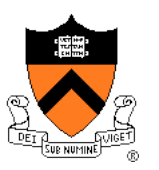

• Gravitational pull of other particles Newton's universal law of gravitation

$$
f_G = G \frac{m_1 \cdot m_2}{d^2}
$$
  
G = 6.67428 x 10<sup>-11</sup> N m<sup>2</sup> kg<sup>-2</sup>

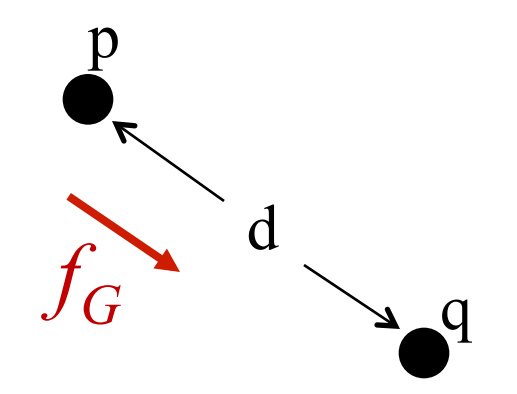

• Springs Hooke's law

$$
f_H(p) = k_s\big(d(p,q) - s\big) D
$$

$$
D = (q - p) / ||q - p||
$$
  
\n
$$
d(p, q) = ||q - p||
$$
  
\n
$$
s = \text{resting length}
$$
  
\n
$$
k_s = \text{spring coefficient}
$$

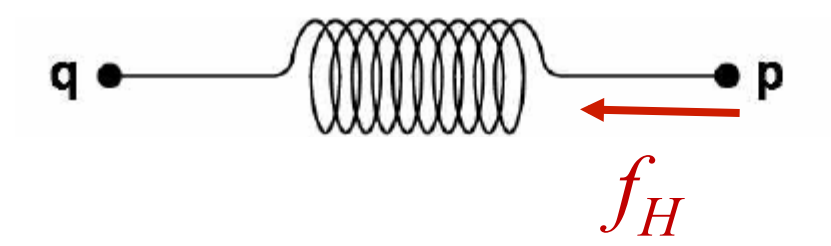

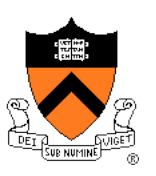

- **Springs** 
	- Hooke's law with damping

$$
f_H(p) = [k_s(d(p,q) - s) + k_d(v(q) - v(p) \cdot D)] D
$$

 $v(q)$  = velocity of q  $v(p)$  = velocity of p  $k_d$  = damping coefficient  $k_s$  = spring coefficient *s* = resting length  $d(p, q) = ||q - p||$  $D = (q - p)/\|q - p$ 

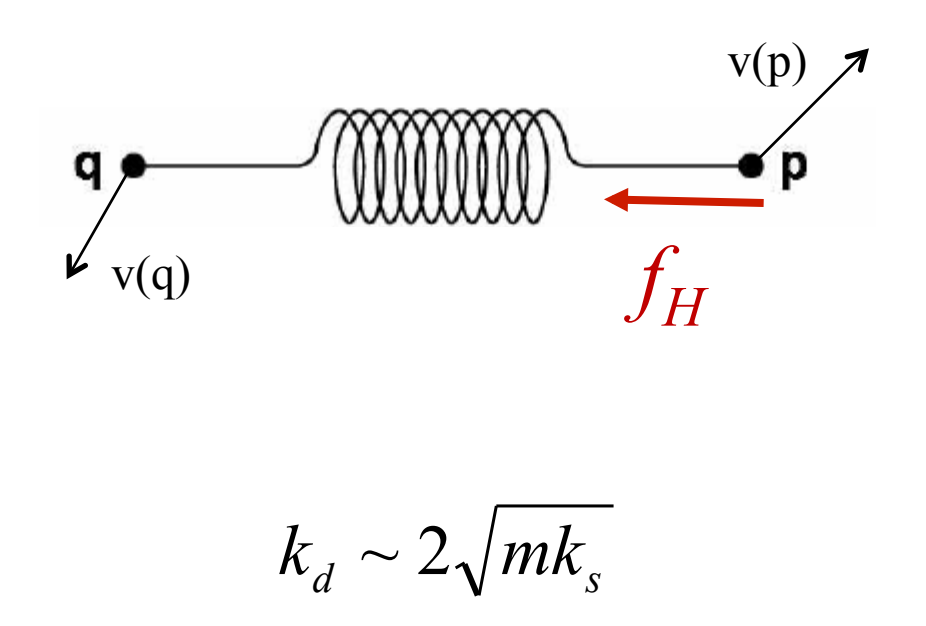

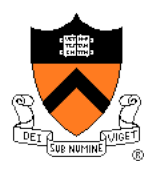

• Spring-mass mesh

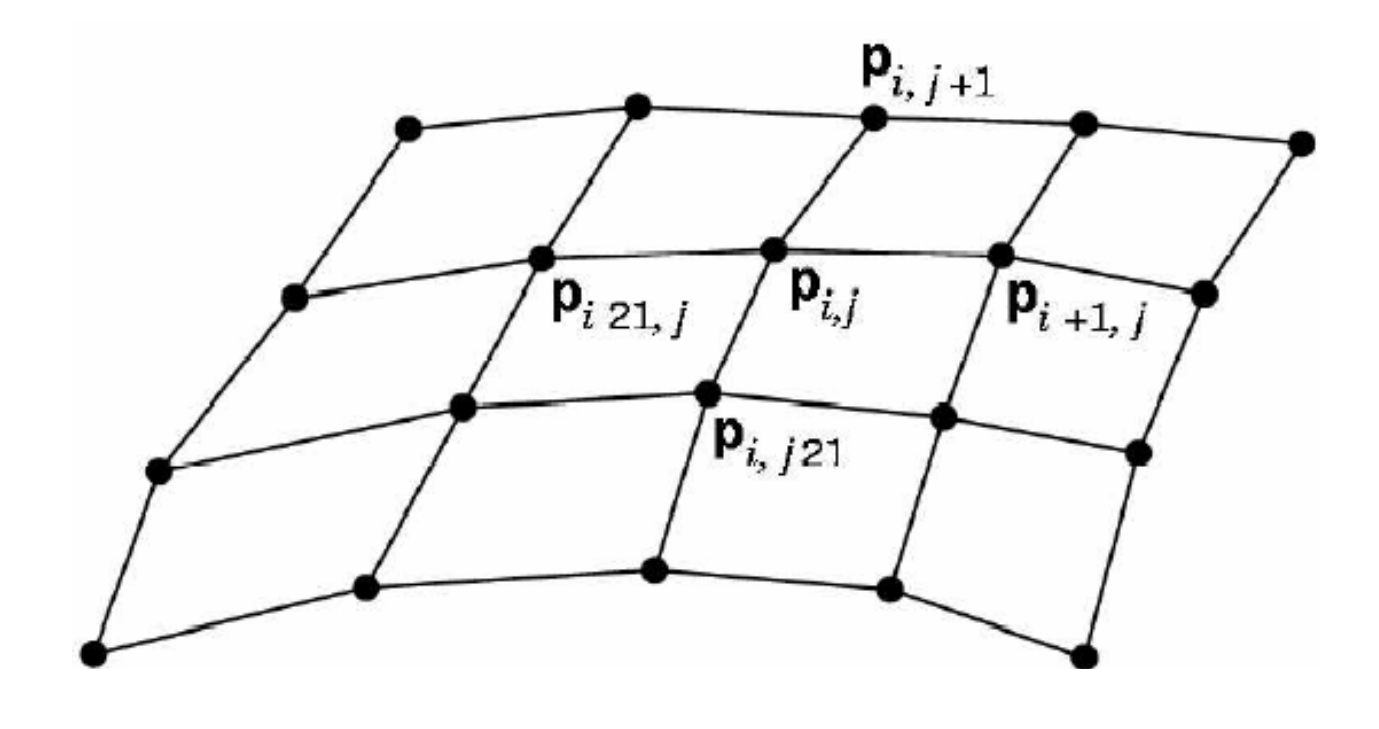

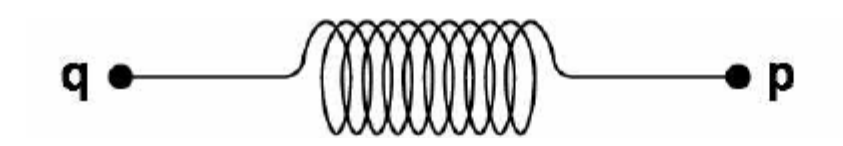

*Hodgins* 

- **Collisions** 
	- Collision detection
	- Collision response

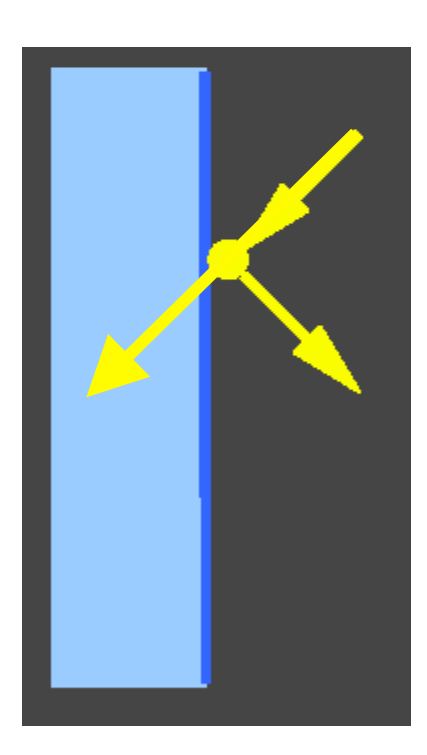

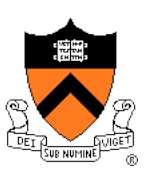

- Collision detection
	- Intersect ray with scene
	- Compute up to Δt at time of first collision, and then continue from there

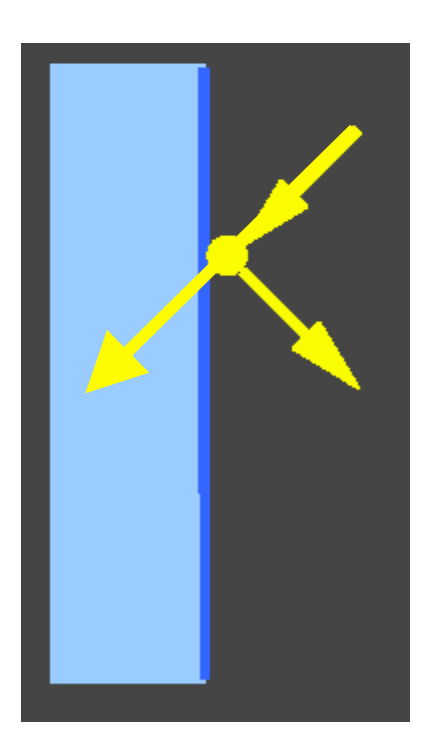

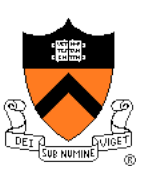

- Collision response
	- No friction: elastic collision
		- (for  $m_{target} \gg m_{particle}$ : specular reflection)

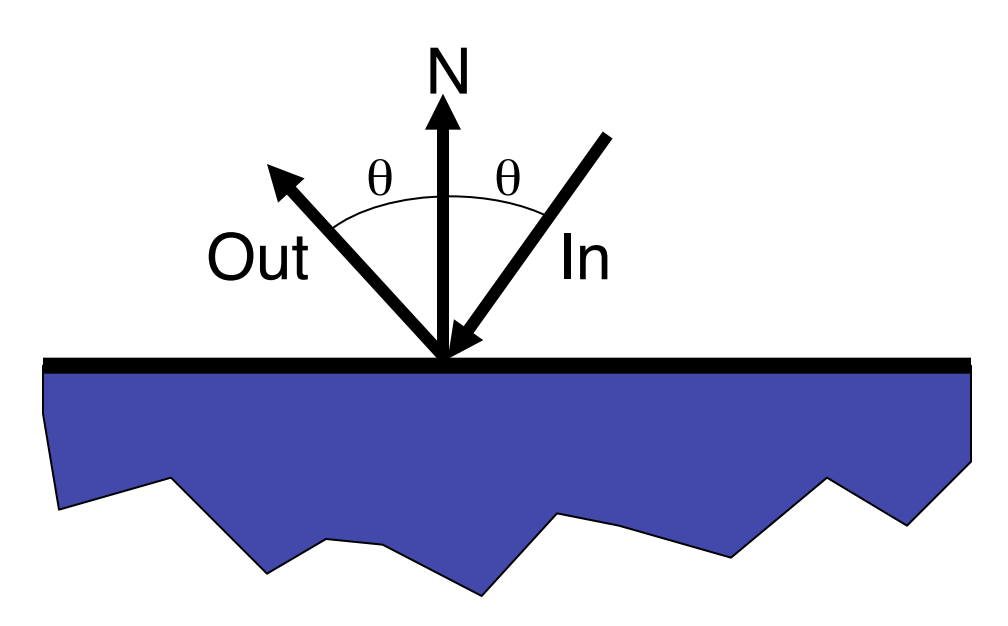

 Otherwise, total momentum conserved, energy dissipated if inelastic

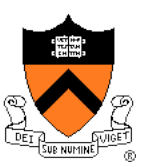

# **Particle Systems**

- For each frame:
	- For each simulation step (Δt)
		- Create new particles and assign attributes
		- Update particles based on attributes and physics
		- **Delete any expired particles**
	- Render particles

# **Deleting Particles**

- When to delete particles?
	- When life span expires
	- When intersect predefined sink surface
	- Where density is high
	- Random

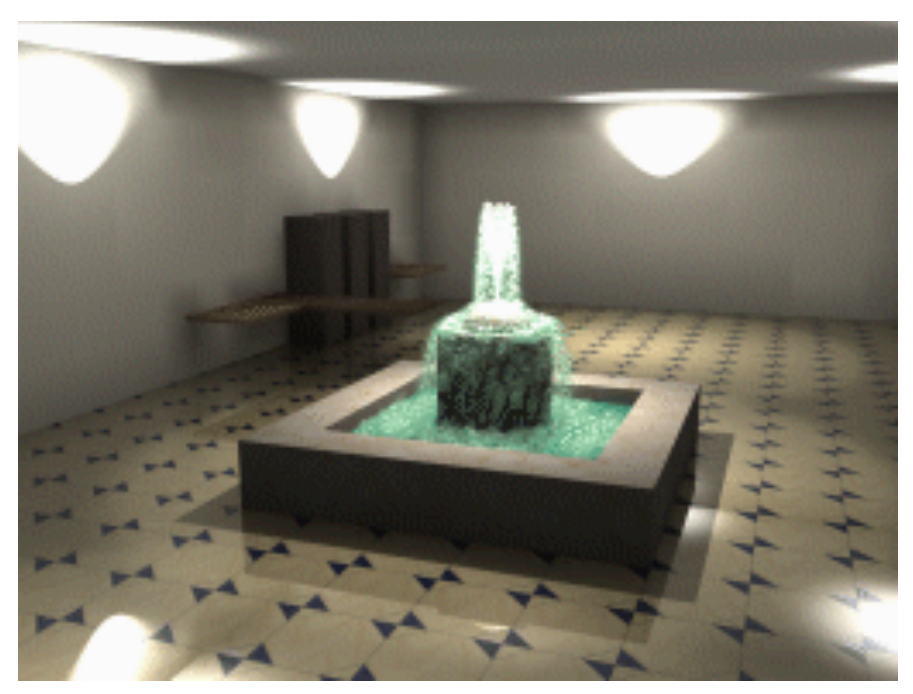

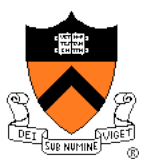

McAllister

# **Particle Systems**

- For each frame:
	- For each simulation step (Δt)
		- Create new particles and assign attributes
		- Update particles based on attributes and physics
		- Delete any expired particles
	- Render particles

- Rendering styles **≻ Points** 
	- Polygons
	- Shapes
	- Trails
	- $\circ$  etc.

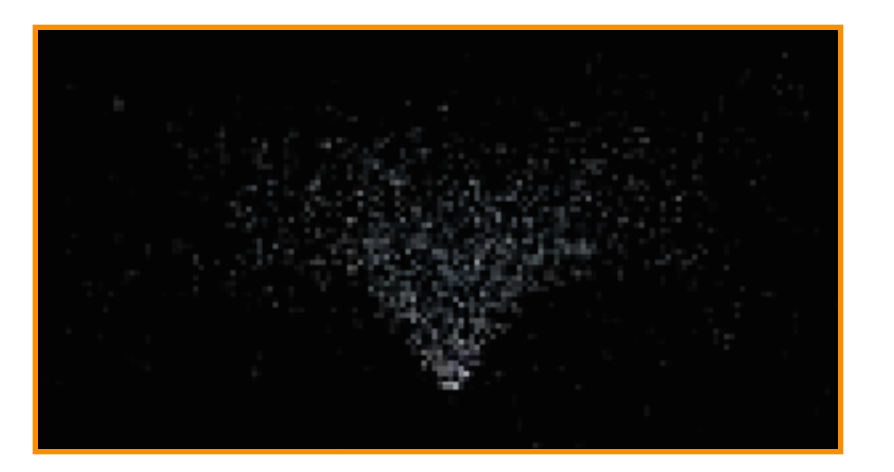

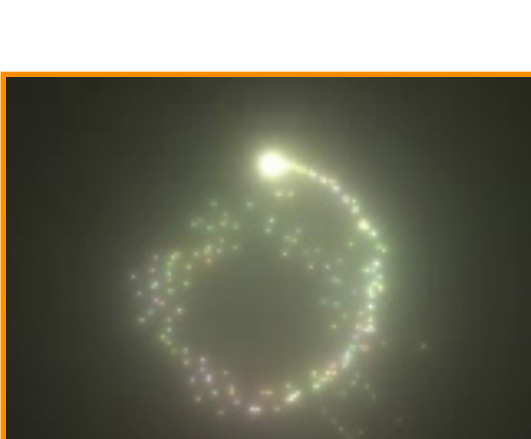

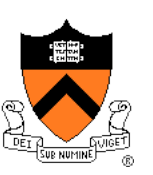

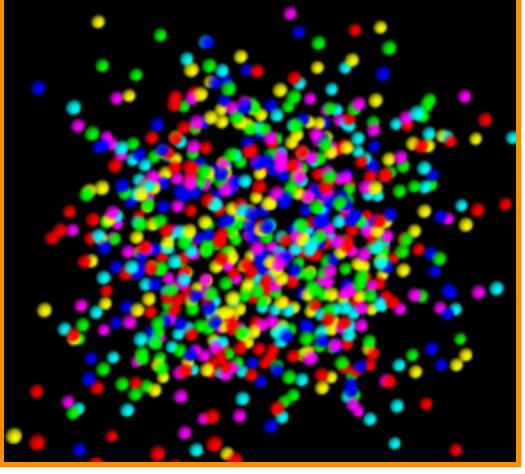

McAllister

- Rendering styles
	- Points
	- Textured polygons: sprites
	- Shapes
	- Trails
	- $\circ$  etc.

![](_page_34_Picture_7.jpeg)

![](_page_34_Picture_8.jpeg)

![](_page_34_Picture_9.jpeg)

![](_page_34_Picture_10.jpeg)

- Rendering styles
	- Points
	- Polygons
	- **≻Shapes**
	- Trails
	- $\circ$  etc.

![](_page_35_Picture_7.jpeg)

![](_page_35_Picture_8.jpeg)

McAllister

- Rendering styles
	- Points
	- Polygons
	- Shapes
	- $\triangleright$  Trails
	-

![](_page_36_Picture_8.jpeg)

![](_page_36_Picture_10.jpeg)

![](_page_36_Picture_11.jpeg)

#### **Passive Dynamics**

- Examples
	- Smoke
	- Water
	- Cloth
	- Fire
	- Fireworks
	- Dice

![](_page_37_Picture_8.jpeg)

![](_page_37_Picture_9.jpeg)

![](_page_37_Picture_10.jpeg)

McAllister

#### **Example: Gravity**

![](_page_38_Picture_1.jpeg)

![](_page_38_Picture_2.jpeg)

McAllister

# **Example: Fire**

![](_page_39_Picture_1.jpeg)

![](_page_39_Picture_2.jpeg)

### **Example: Bouncing Off Particles**

![](_page_40_Picture_1.jpeg)

![](_page_40_Picture_2.jpeg)

#### **Example: More Bouncing**

![](_page_41_Picture_1.jpeg)

![](_page_41_Picture_2.jpeg)

Bender

### **Example: Cloth**

![](_page_42_Picture_1.jpeg)

![](_page_42_Picture_2.jpeg)

*Breen* 

# **Example: Cloth**

![](_page_43_Picture_1.jpeg)

![](_page_43_Picture_2.jpeg)

![](_page_43_Picture_3.jpeg)

#### **Example: Flocks & Herds**

![](_page_44_Picture_1.jpeg)

![](_page_44_Picture_2.jpeg)

![](_page_44_Picture_3.jpeg)

#### **Summary**

- Particle systems
	- Lots of particles
	- Simple physics
- Interesting behaviors
	- Waterfalls
	- Smoke
	- Cloth
	- Flocks
- Solving motion equations
	- For each step, first sum forces, then update position and velocity

![](_page_45_Picture_11.jpeg)

![](_page_45_Picture_12.jpeg)